## **Getting started with tagging in My Discoveries**

Your search for an item in the catalogue relies on the words you're looking for being used in the item records - they could be words from the title, author, contents or other description fields. If your search words aren't used anywhere in the item record, you won't get any results coming up.

Traditionally librarians have also added subject headings to further describe what an item is about. But these descriptions can be hard to guess, or still not use the words you're thinking of in your searching.

With a My Discoveries account **you** can now add words to the **Easyfind** catalogue to make it easier for yourself and others to find relevant items when searching. These words are called **tags** and they are very easy to create and use.

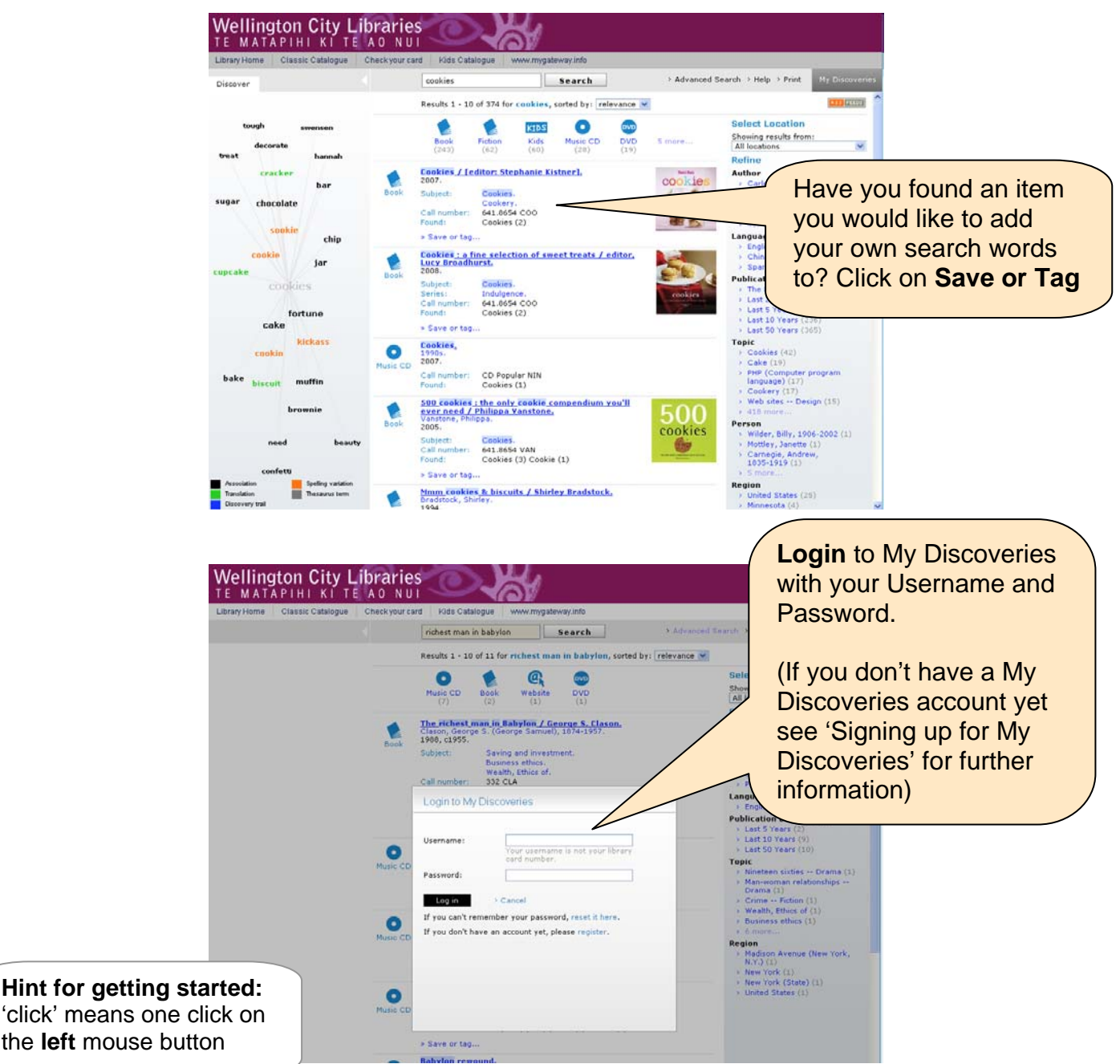

## Start at **www.wcl.govt.nz/easyfind**

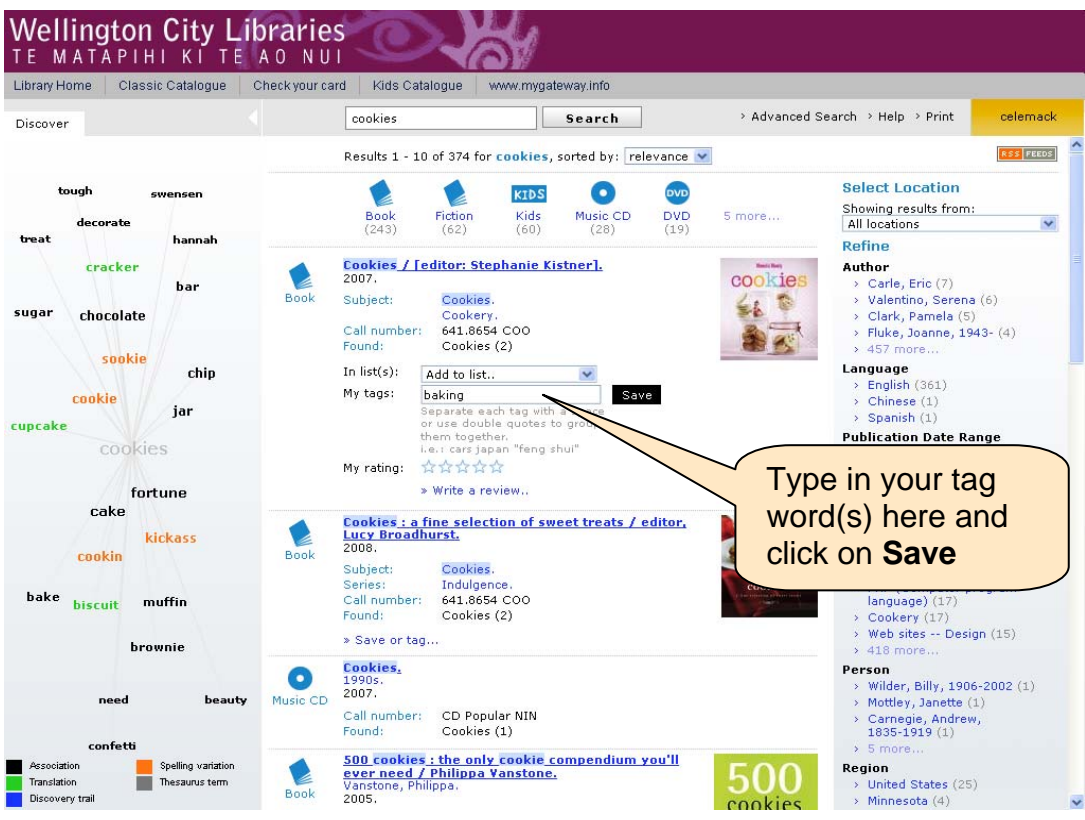

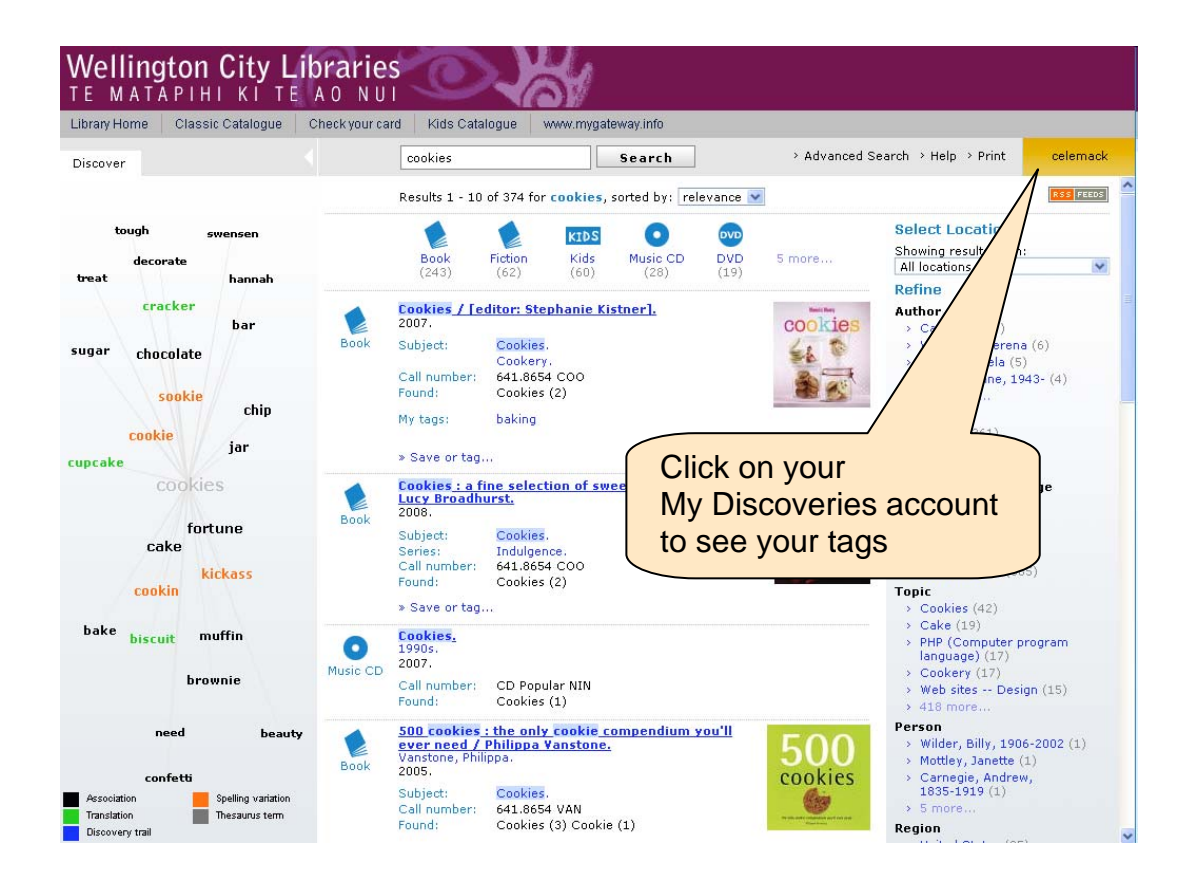

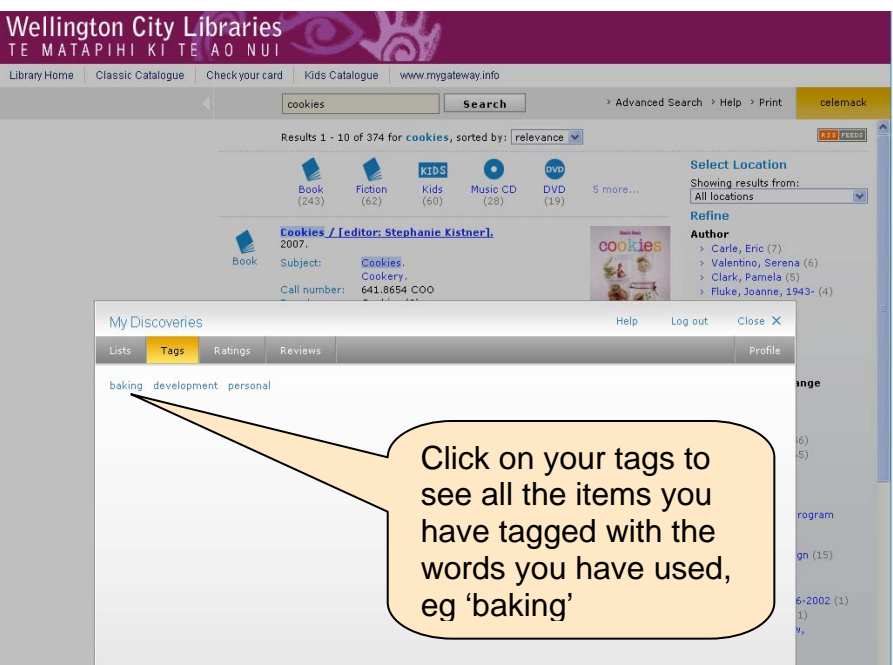

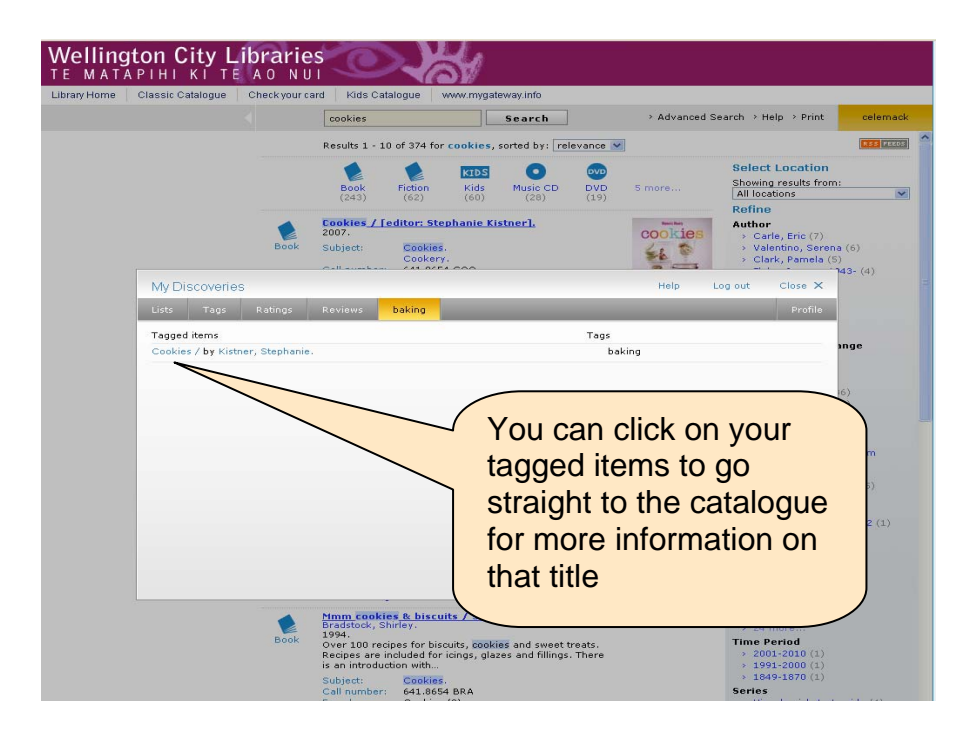

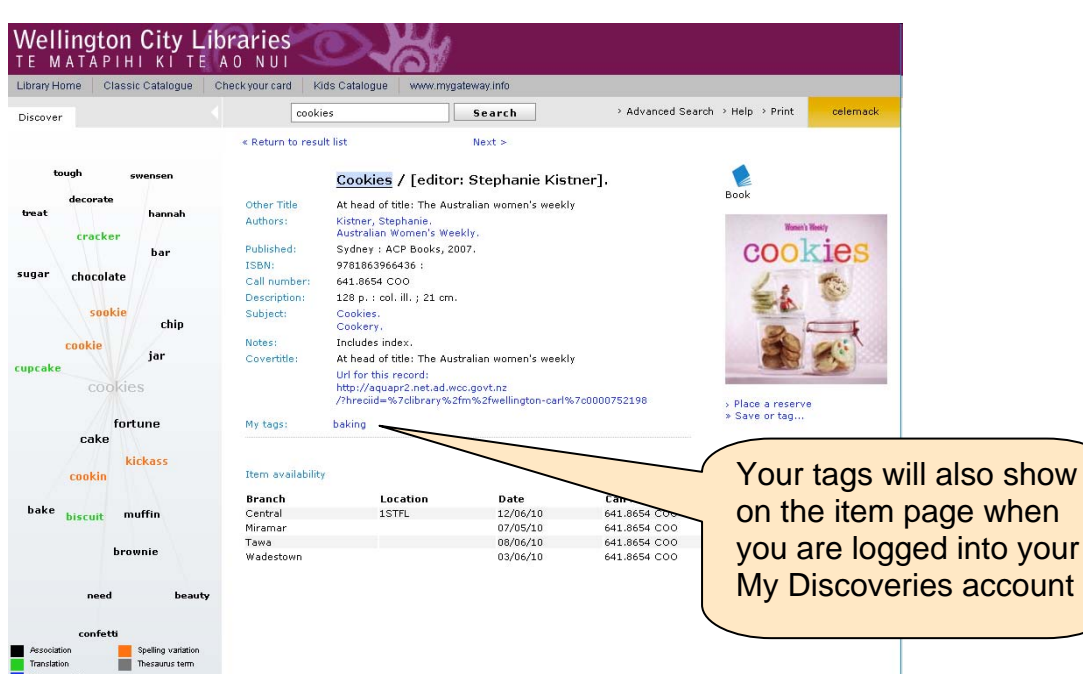

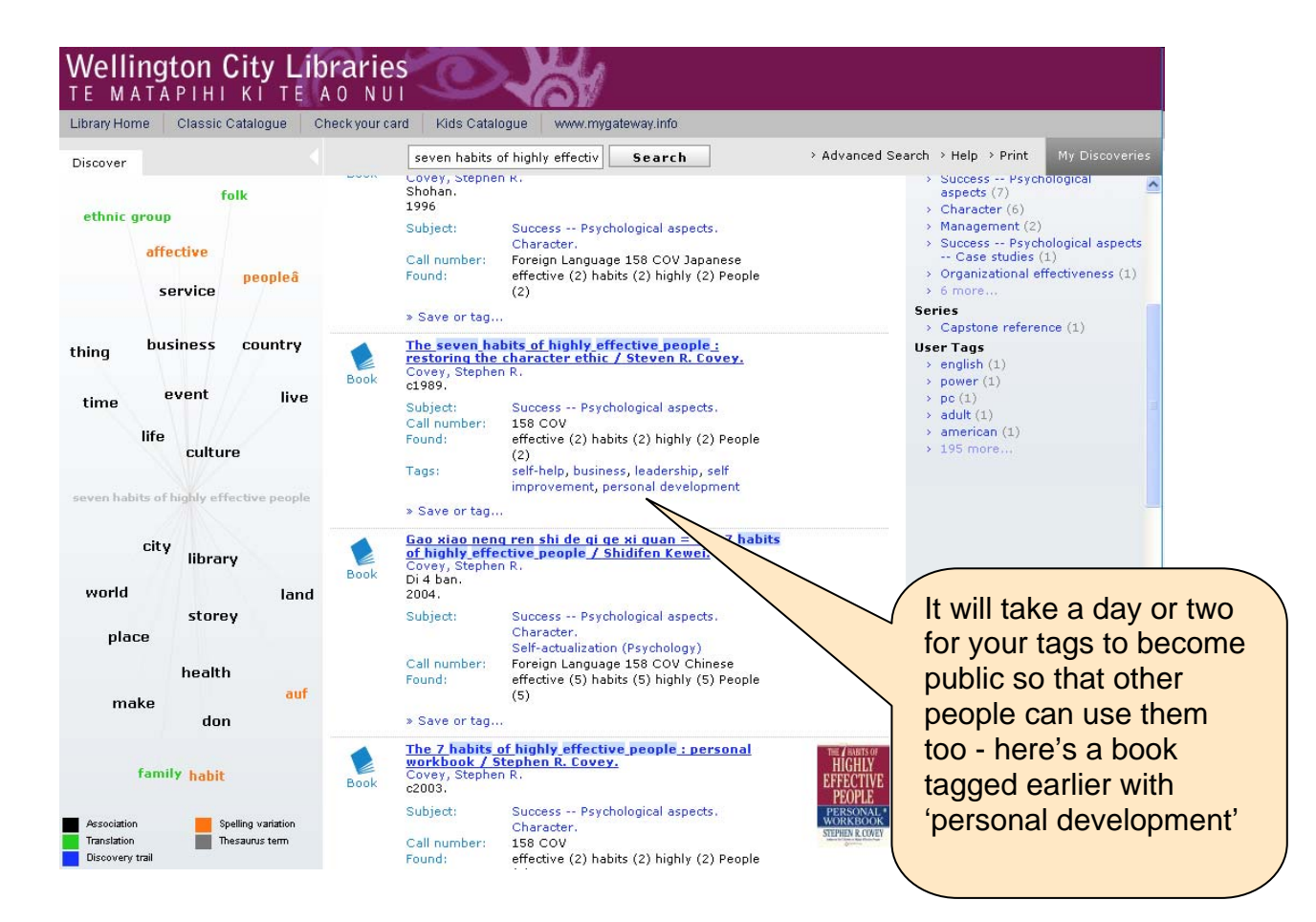

## **Wellington City Libraries** TE MATAPIHI KI TE AO NUI Library Home | Classic Catalogue | Check your card | Kids Catalogue | www.mygateway.info > Advanced Search > Help > Print My Discoverie seven habits of highly effectiv Discover Search Follo « Return to result list  $\le$  Previous  $Next >$ ethnic group The seven habits of highly effective people :<br>restoring the character ethic / Steven R. Covey. affective Book peopleâ Other Title 7 habits of highly effective people. service > Place a reserve<br>> Save or tag...<br>Other Covers Authors: Covey, Stephen R Melbourne : Business Library, c1989. Published: business 1863500294 country **ISBN** thing Author Notes & Sketches Call number: 158 COV 340 p. : ill. ; 22 cm. Description: event live time Subjecti Success -- Psychological aspects Notes First published: New York: Simon and Schuster, 1989. life Other titles: 7 habits of highly effective people. culture Url for this record http://aquapr2.net.ad.wcc.govt.nz /?hreciid=%7clibrary%2fm%2fwellington-carl%7c0000409330 nannle Tags self-help, business, leadership, self improvement, personal development, management, psychology, success, productivity, time<br>management, character, organization, personal growth, motivation,<br>career, habits, motivational, effectiveness, inspirational, philosophy city library world land self-development, inspiration, how-to, communication, life, pe Self-actualization, professional, spirituality, behavior and construction of the construction of the management, relationships of the construction, professional, spirituality, behavior of the construction of the constructi storey place

accompanies, committee in provenient, and a self-management, and a self-management, social science, 158, 20th ce<br>self-management, social science, 158, 20th ce<br>business management, decision making, educ<br>growth, health, psyc christian living, quide, influence, interpersonal ensus in music, young, sociology, values, 199<br>adult non-fiction, applied psychology, values, 199<br>adult non-fiction, applied psychology, attitude,<br>conduct of life, discipline, focus, goal setting, i<br>ideas, interpersonal, li neces, incorporation, increases, intractional people, people skills, performance, personal e<br>principles, problem solving, sales, self, time, b<br>college, company, emotional intelligence, esse<br>information, noals, belo, innova

items can be tagged.

Remember to use quote marks for tags with more than one word in them, eg "personal development" – this will keep the words together.

If you enter more than one tag at a time, separate them with a comma, eg values, inspiration

**Remember:** Don't forget to click on **Log out** when you're finished using your My Discoveries account

make

Association

health

don

Spelling variation

family habit

auf